## 官庁訪問の予約方法について

## 令和5年6月19日 独立行政法人製品評価技術基盤機構

令和5年7月5日(水)9:00から開始される、幣機構の官庁訪問の予約方法について説明します。

次ページ以降の①~⑮に従い予約をお願いいたします。 なお、受付開始前にアクセスしても予約はできません。

事前にご準備いただくもの ・訪問カード

官庁訪問の日程、訪問カードの様式等については以下のページをご覧ください。 [https://www.nite.go.jp/nite/saiyou/koumuin/nite̲kantyohoumon2023.html](https://www.nite.go.jp/nite/saiyou/koumuin/nite_kantyohoumon2023.html)

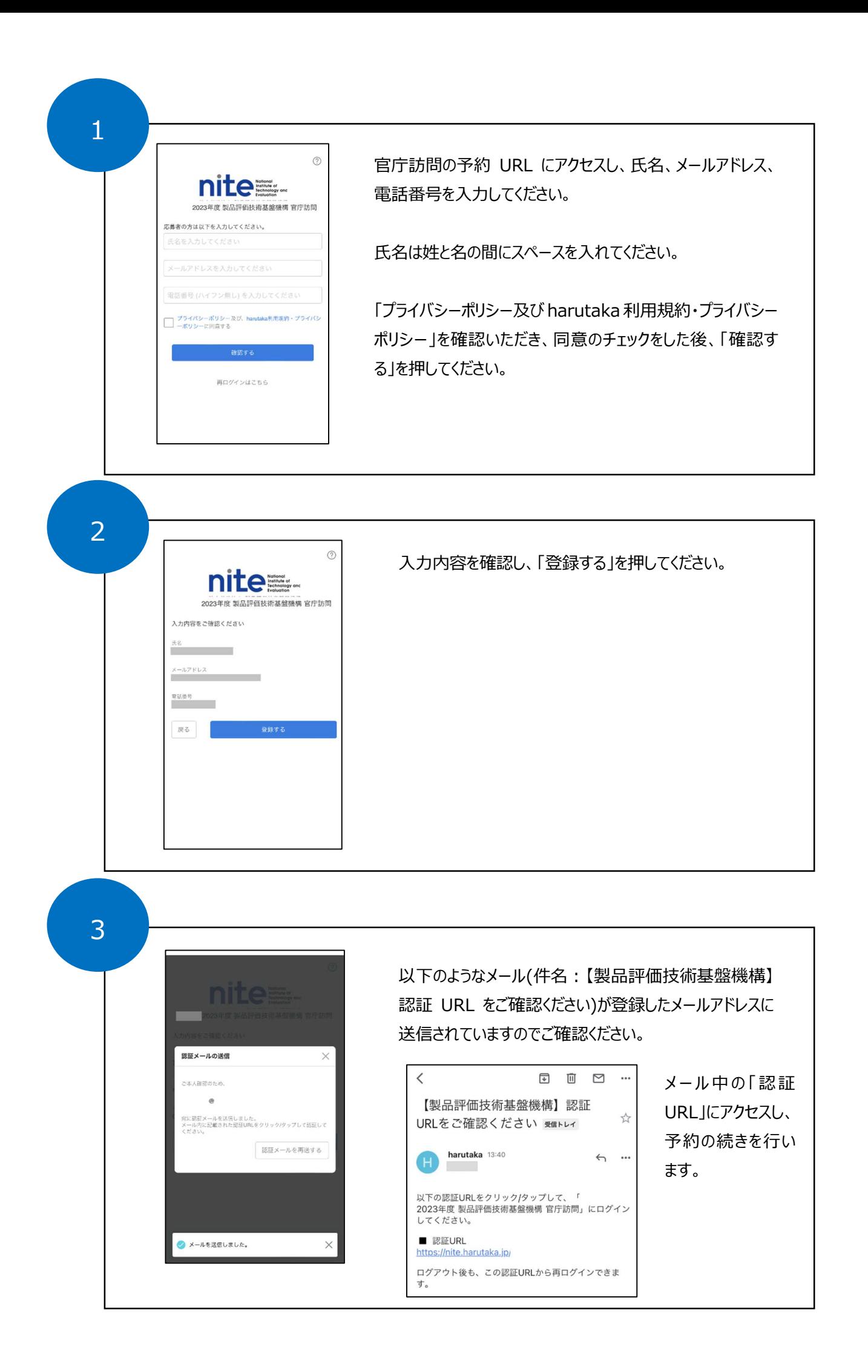

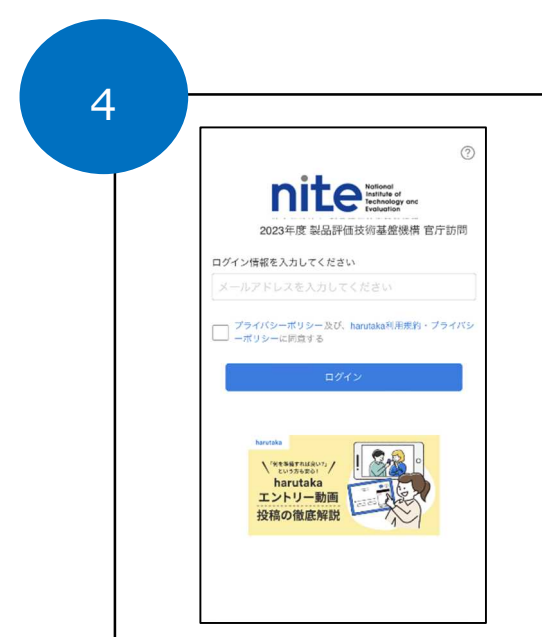

途中再開が可能です

·<br>ジを一度離れても、提出期

メール記載の認証 URL にアクセスし、登録したメールアドレス を入力してください。

「プライバシーポリシー及び harutaka 利用規約・プライバシー ポリシー」を確認いただき、同意のチェックをした後、「ログイン」 を押してください。

イラストによる注意事項が表示される場合がありますが「今 すぐ始める」を押して消してください。

※説明に「動画準備」「動画を撮影中」という文言が出て きますが、幣機構の官庁訪問において動画の撮影、撮影 した動画の提出はありません。

6

5

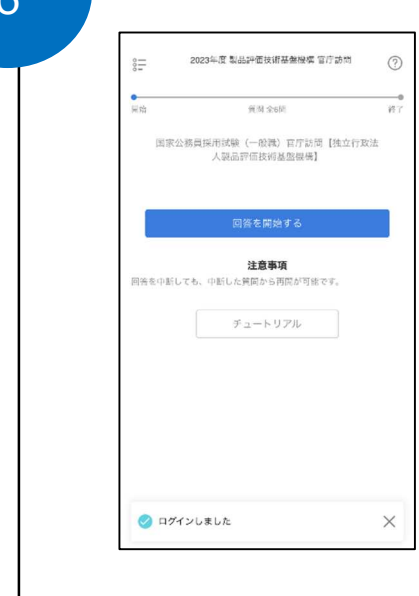

「回答を開始する」を押してください。

以降、6つの質問事項が続きます。

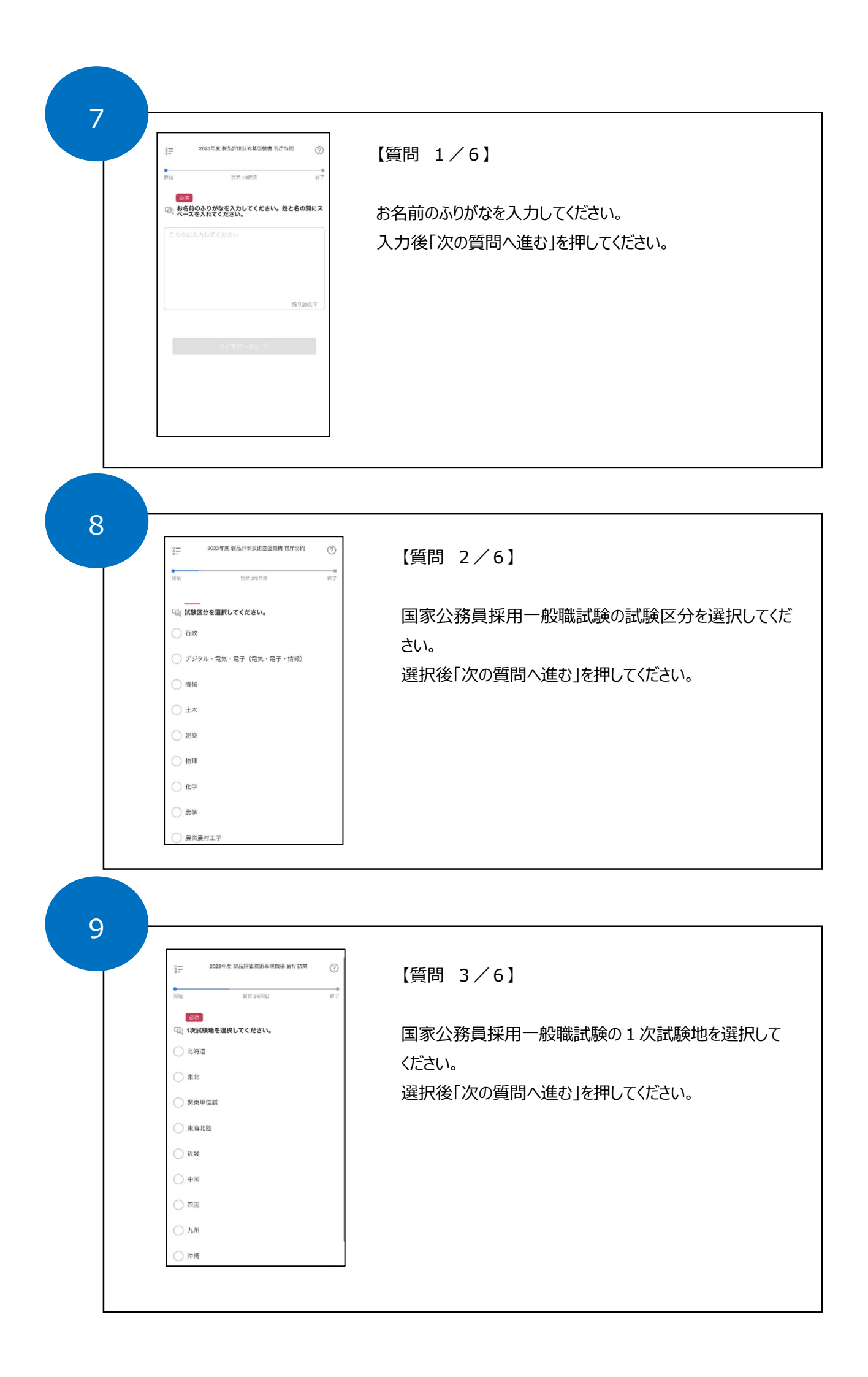

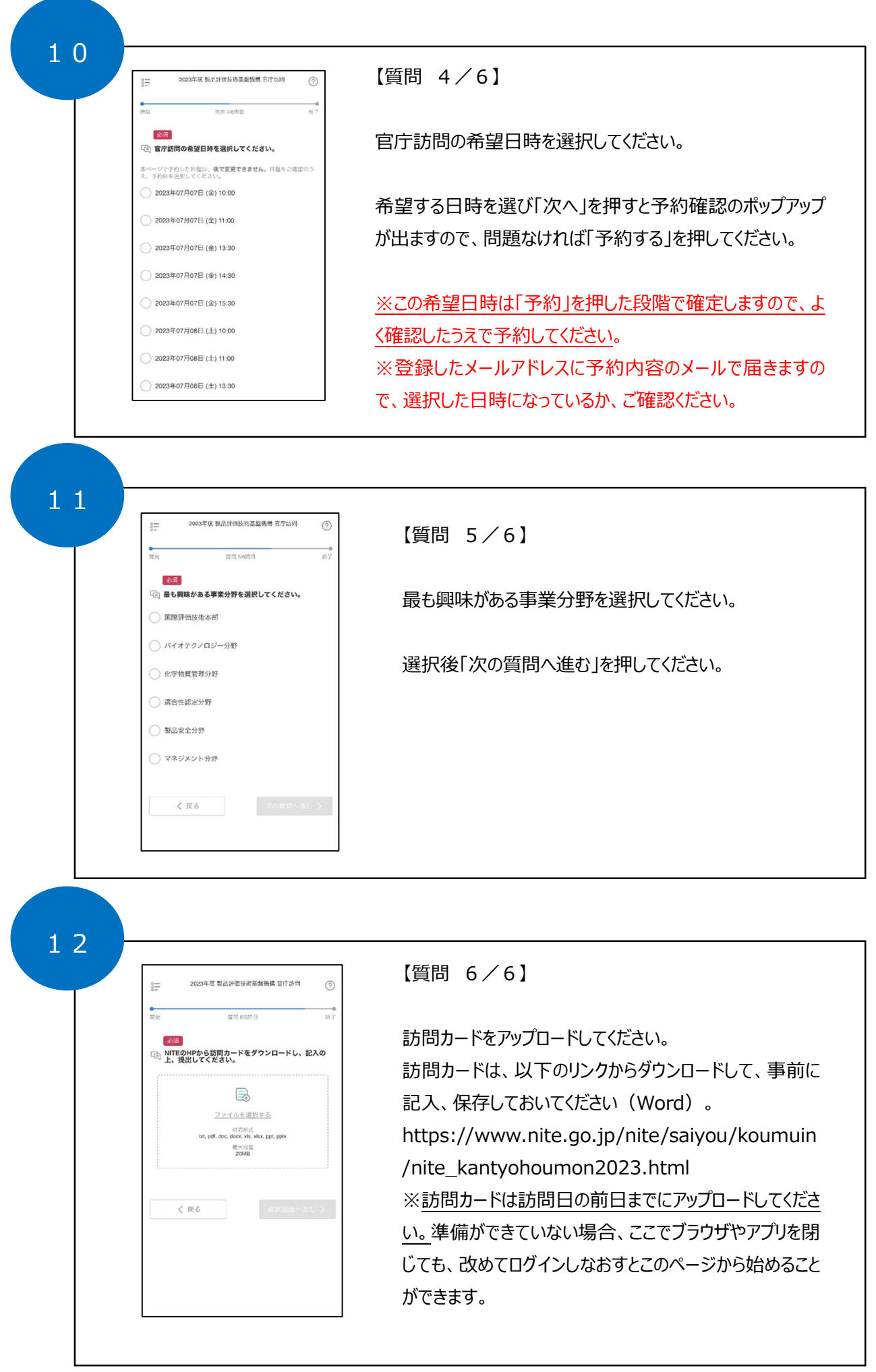

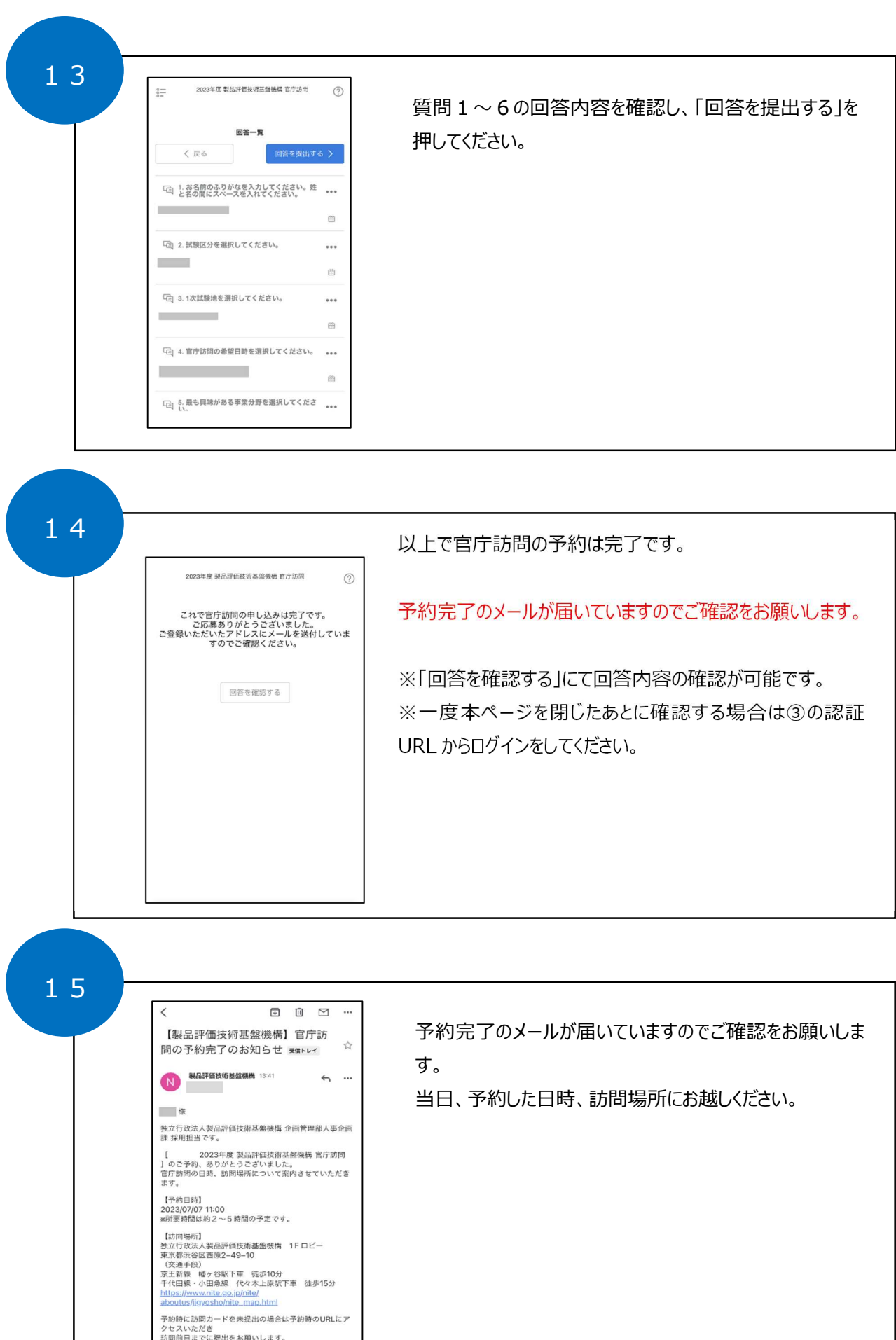